- **1.** 次の計算をせよ*.*( *S* 級 25 秒*, A* 級 45 秒*, B* 級 1 分*, C* 級 1 分 30 秒 )
	- (1) +5 *−* 7 (2) *−*3 + 12 (3) 7 *−* 15

$$
(4) \t-18-4 \t(5) \t0-(-32) \t(6) \t-9+(-4)
$$

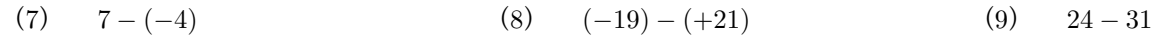

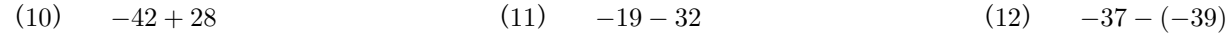

*⃝*<sup>c</sup> 数学・算数を楽しむために( http : *//*www*.*enjoymath*.*sakura*.*ne*.*jp*/*index*.*html )

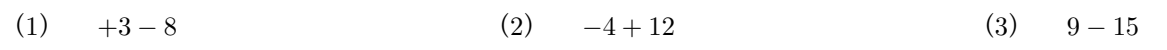

(4) *−*15 *−* 7 (5) 0 *−* (*−*63) (6) *−*8 + (*−*8)

(7) 9 *−* (*−*4) (8) (*−*35) *−* (+15) (9) 14 *−* 32

(10) *−*52 + 25 (11) *−*19 *−* 34 (12) *−*32 *−* (*−*39)

*⃝*<sup>c</sup> 数学・算数を楽しむために( http : *//*www*.*enjoymath*.*sakura*.*ne*.*jp*/*index*.*html )

**1.** 次の計算をせよ*.*( *S* 級 25 秒*, A* 級 45 秒*, B* 級 1 分*, C* 級 1 分 30 秒 )

★正の数と負の数の絶対値を比べて加減する方法

- ・符号が同じときは*,* 絶対値の和にその符号をつける*.*
- ・符号が違うときは*,* 絶対値の差に絶対値の大きい符号をつける*.*
- $(1) +5 -7$

$$
(2) \t -3 + 12 \t (3) \t 7 - 15
$$

\n
$$
= -2
$$
\n
$$
⇒ √ ∫ Ⓤ 120数 + 50絶対値は 5
$$
\n

\n\n
$$
+50\frac{204}{200} × 120\frac{1}{200} × 120\frac{1}{20
$$

- $(4)$  −18 − 4 = *−***22 ☆ { 負の数 − 18 の絶対値は 18** 負の数 *−* 4 の絶対値は 4 符号が同じだから ⇒ 符号「-」 答えの絶対値は絶対値の和  $\Rightarrow$  18 + 4 = 22 (5) 0 *−* (*−*32)  $= 0 + 32 \quad \leftarrow \stackrel{\wedge}{\times}$  $= +32$ ☆「一」の「一」は「+」 (6) *−*9 + (*−*4) = *−*9 *−* 4 = *−***13**
- $(7)$  7 − (−4)  $= 7 + 4$  $= +11$ (8) (*−*19) *−* (+21) = *−*19 *−* 21 = *−***40** (9) 24 *−* 31  $=-7$

(10) 
$$
-42 + 28
$$
  
\n $= -14$   
\n(11)  $-19 - 32$   
\n $= -51$   
\n(12)  $-37 - (-39)$   
\n $= -37 + 39$   
\n $= +2$ 

 $(1)$  +3 − 8 = *−***5** (2) *−*4 + 12  $= +8$ (3) 9 *−* 15 = *−***6**

(4) 
$$
-15-7
$$
  
\n $=-22$   
\n $=0+63 \leftrightarrow \pi$   
\n(5)  $0-(-63)$   
\n $=0+63 \leftrightarrow \pi$   
\n $=+63$   
\n(6)  $-8+(-8)$   
\n $=-8-8$   
\n $=-16$ 

☆「-」の「-」は「+」

(7) 
$$
9 - (-4)
$$
  
\n $= 9 + 4$   
\n $= +13$   
\n(8)  $(-35) - (+15)$   
\n $= -35 - 15$   
\n $= -50$   
\n(9)  $14 - 32$   
\n $= -18$ 

(10) 
$$
-52 + 25
$$
  
\n $= -27$   
\n(11)  $-19 - 34$   
\n $= -53$   
\n(12)  $-32 - (-39)$   
\n $= -32 + 39$   
\n $= +7$ 

*⃝*<sup>c</sup> 数学・算数を楽しむために( http : *//*www*.*enjoymath*.*sakura*.*ne*.*jp*/*index*.*html )